# **NP04 10G performance issues**

Roland Sipos

CoreSW Meeting 26th June 2024

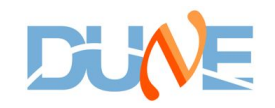

### Problem statement

- High trigger rate issues (30+ Hz)
	- Causes back pressure on the readout data reception (missed packets), but interestingly only on the two less powerful servers: 021/022
	- Trigger gets inhibited
	- With TPG on, the situation is even worse
	- Other errors or affected subsystems and components?

#### **Software**

- We can start with some configurable and obvious checks and tests
- **Readout** 
	- Number of request response threads can be increased. (Default: 4, Go for 10?)
- **Dataflow** 
	- Are there test applications for 10G link saturation? I think we can easily configure an emulated system to see how far can we push the link.
- Appfwk
	- We have IOManager tests, that could be used for link saturation tests, and we should definitely make a scan with different payload sizes
	- ZMQ doesn't have many tweaks, only suggestions for increasing file descriptor limits

## Hardware - 10G NICs

- This is system administration work, but we must aid with the testing and evaluation
- Are there dropped packets? (Didn't see on the readout, to be checked on storage)
	- Modify ring buffers count to hardware limits
		- Defaults everywhere at the moment.
	- Interrupt coalescence

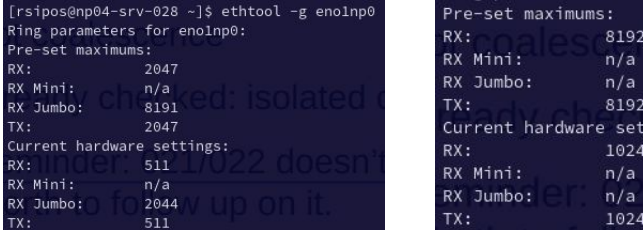

- Already checked: isolated cores are free from IRQs! This is very good news.
- Reminder: 021/022 doesn't isolate TPG threads' CPUs! There were some issues. Worth to follow up on it.
- Jumbo frames (MTU 9000)
	- Either all servers or none -> effect on the whole subnet

tings:

#### Kernel

- This is system administration work, but we must aid with the testing and evaluation
- Many possible options... quite overwhelming to test everything. We should focus on the first and immediate things, like:
	- Tuned-adm profile is currently on latency-performance (?? should try network ones)
	- Tuning for throughput or latency? There are certain options that will benefit only either of one
- We should really apply some obvious parameters from the Linux TCP tuning guide that is discussed here:

<http://www.linux-admins.net/2010/09/linux-tcp-tuning.html>

Best examples: TCP buffer sizes, netdev max backlog

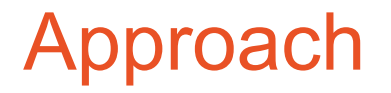

There are many options to look into and evaluate if the settings are beneficial. Tweaking too many parameters in one go will lead to a mixed understanding of the results.

Change one thing at a time, we need to be systematic!

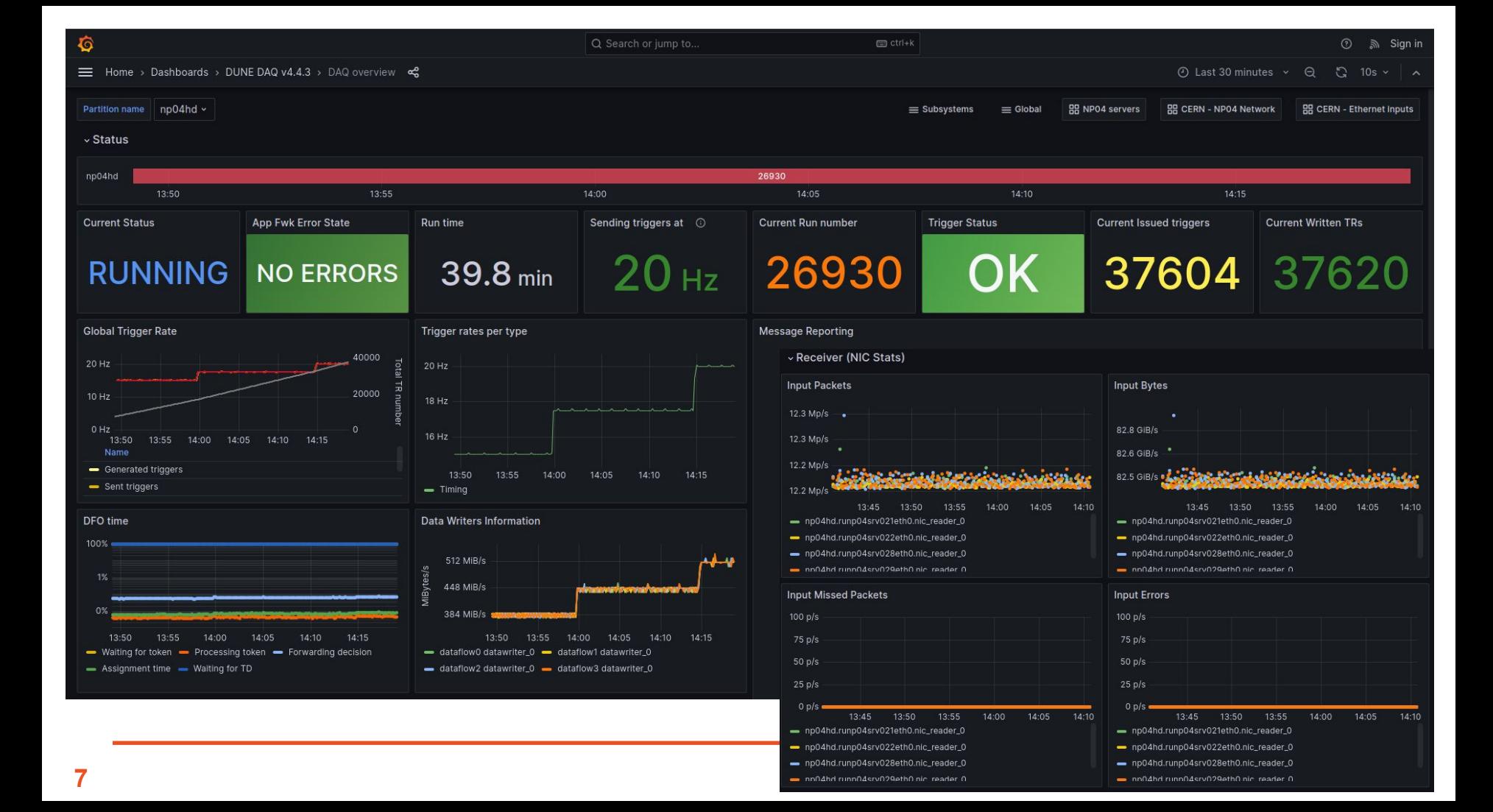